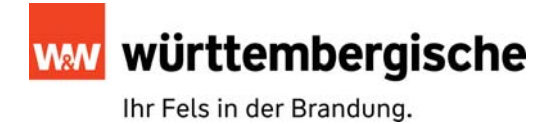

## **Zum Zurücksenden nutzen Sie bitte unsere Hochladefunktion über unsere Homepage/Kundenportal www.wuerttembergische.de**

# **Folgeantrag auf Leistung wegen Arbeitsunfähigkeit (AU)**

### **zur Berufsunfähigkeitsversicherung Nr.:**

### **Versicherte Person:**

Name, Vorname Geburtsdatum Geburtsdatum Geburtsdatum Geburtsdatum Geburtsdatum Geburtsdatum

#### **Angaben von den behandelnden Fachärzten:**

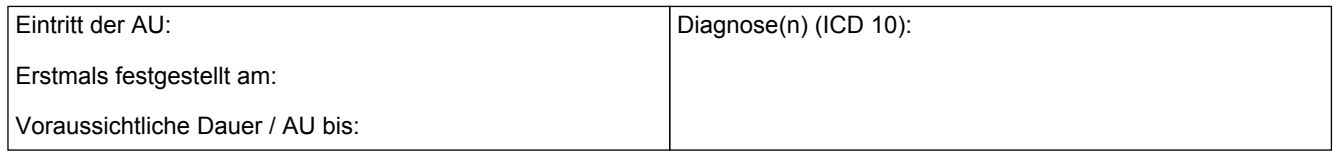

Ort, Datum Unterschrift und Stempel des Facharztes

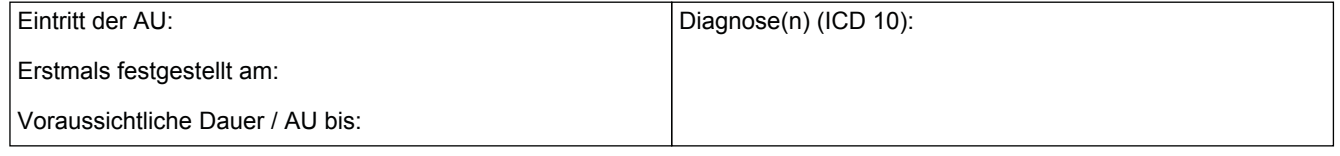

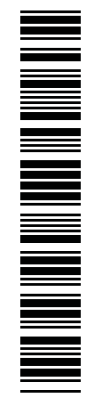